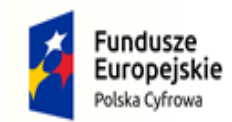

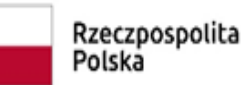

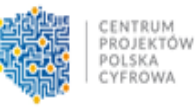

Unia Europejska Europejski Fundusz Rozwoju Regionalnego

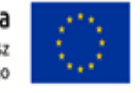

IP.271.16.2022 Niebylec, dnia 29.11.2022 r.

**Zamówienie finansowane ze środków Programu Operacyjnego Polska Cyfrowa na lata 2014-2020 Osi Priorytetowej V Rozwój cyfrowy JST oraz wzmocnienie cyfrowej odporności na zagrożenia REACT-EU działania 5.1 Rozwój cyfrowy JST oraz wzmocnienie cyfrowej odporności na zagrożenia, Umowa o powierzenie grantu dotycząca** realizacji projektu grantowego "Cyfrowa Gmina"

## **ZMIANA TREŚCI SPECYFIKACJI WARUNKÓW ZAMÓWIENIA**

**Dotyczy: postępowania o udzielenie zamówienia publicznego prowadzonego w trybie podstawowym bez negocjacji na dostawę sprzętu komputerowego wraz z oprogramowaniem do Urzędu Gminy Niebylec w ramach realizacji projektu "Cyfrowa Gmina"** 

Na podstawie art. 286 ust. 1 ustawy z dnia 11 września 2019 r. Prawo zamówień publicznych (t.j. Dz. U. z 2022 r., poz. 1710 z późn. zm.), Zamawiający - Gmina Niebylec reprezentowana przez Wójta Gminy Niebylec zmienia treść Specyfikacji Warunków Zamówienia w ww. postępowaniu o udzielenie zamówienia publicznego, jak poniżej:

**- W załączniku nr 9b do SWZ** – *Szczegółowy Opis Przedmiotu Zamówienia – Część nr 2 – Dostawa zestawów komputerowych wraz z oprogramowaniem* **w pkt 5.1** *Zestaw komputerowy (…)* w pozycji tabeli: *Dołączone oprogramowanie* zmienia się dotychczasowe zapisy opisujące przedmiot zamówienia, zgodnie z poniższym:

dotychczasowe zapisy w wierszu – *Dołączone oprogramowanie:*

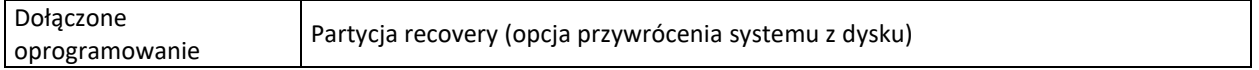

## zmienia się na następujące:

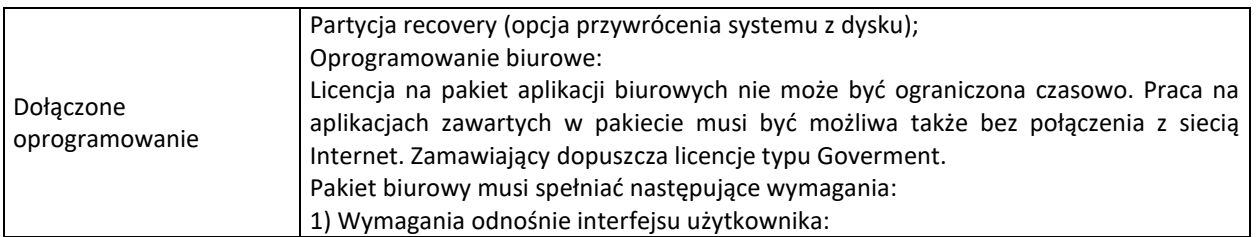

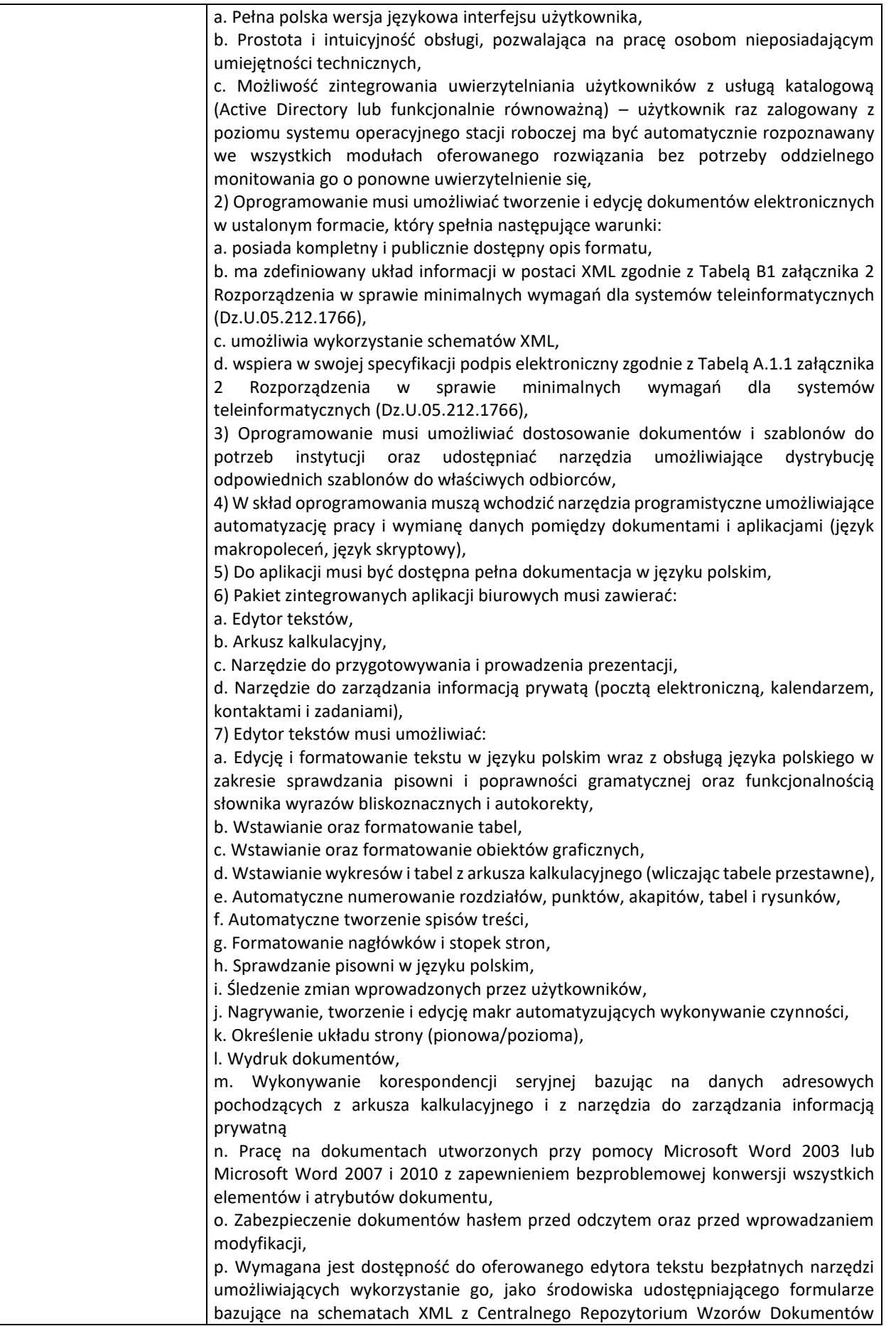

Elektronicznych, które po wypełnieniu umożliwiają zapisanie pliku XML w zgodzie z obowiązującym prawem, q. Wymagana jest dostępność do oferowanego edytora tekstu bezpłatnych narzędzi (kontrolki) umożliwiających podpisanie podpisem elektronicznym pliku z zapisanym dokumentem przy pomocy certyfikatu kwalifikowanego zgodnie z wymaganiami obowiązującego w Polsce prawa, r. Wymagana jest dostępność do oferowanego edytora tekstu bezpłatnych narzędzi umożliwiających wykorzystanie go, jako środowiska udostępniającego formularze i pozwalające zapisać plik wynikowy w zgodzie z Rozporządzeniem o Aktach Normatywnych i Prawnych, 8) Arkusz kalkulacyjny musi umożliwiać: a. Tworzenie raportów tabelarycznych, b. Tworzenie wykresów liniowych (wraz linią trendu), słupkowych, kołowych c. Tworzenie arkuszy kalkulacyjnych zawierających teksty, dane liczbowe oraz formuły przeprowadzające operacje matematyczne, logiczne, tekstowe, statystyczne oraz operacje na danych finansowych i na miarach czasu, d. Tworzenie raportów z zewnętrznych źródeł danych (inne arkusze kalkulacyjne, bazy danych zgodne z ODBC, pliki tekstowe, pliki XML, webservice), e. Obsługę kostek OLAP oraz tworzenie i edycję kwerend bazodanowych i webowych, a także wykorzystanie narzędzi wspomagających analizę statystyczną i finansową, analizę wariantową i rozwiązywanie problemów optymalizacyjnych, f. Tworzenie raportów tabeli przestawnych umożliwiających dynamiczną zmianę wymiarów oraz wykresów bazujących na danych z tabeli przestawnych, g. Wyszukiwanie i zamianę danych, h. Wykonywanie analiz danych przy użyciu formatowania warunkowego, i. Nazywanie komórek arkusza i odwoływanie się w formułach po takiej nazwie, j. Nagrywanie, tworzenie i edycję makr automatyzujących wykonywanie czynności, k. Formatowanie czasu, daty i wartości finansowych z polskim formatem, l. Zapis wielu arkuszy kalkulacyjnych w jednym pliku, m. Zachowanie pełnej zgodności z formatami plików utworzonych za pomocą oprogramowania Microsoft Excel 2003 oraz Microsoft Excel 2007 i 2010, z uwzględnieniem poprawnej realizacji użytych w nich funkcji specjalnych i makropoleceń, n. Zabezpieczenie dokumentów hasłem przed odczytem oraz przed wprowadzaniem modyfikacji, 9) Narzędzie do przygotowywania i prowadzenia prezentacji musi umożliwiać: a. Przygotowywanie prezentacji multimedialnych, b. Prezentowanie przy użyciu projektora multimedialnego, c. Drukowanie w formacie umożliwiającym robienie notatek, d. Zapisanie jako prezentacja tylko do odczytu, e. Nagrywanie narracji i dołączanie jej do prezentacji, f. Opatrywanie slajdów notatkami dla prezentera, g. Umieszczanie i formatowanie tekstów, obiektów graficznych, tabel, nagrań dźwiękowych i wideo, h. Umieszczanie tabel i wykresów pochodzących z arkusza kalkulacyjnego, i. Odświeżenie wykresu znajdującego się w prezentacji po zmianie danych w źródłowym arkuszu kalkulacyjnym, j. Możliwość tworzenia animacji obiektów i całych slajdów, k. Prowadzenie prezentacji w trybie prezentera, gdzie slajdy są widoczne na jednym monitorze lub projektorze, a na drugim widoczne są slajdy i notatki prezentera, l. Pełna zgodność z formatami plików utworzonych za pomocą oprogramowania MS PowerPoint 2003, MS PowerPoint 2007 i 2010, 10) Narzędzie do zarządzania informacją prywatną (pocztą elektroniczną, kalendarzem, kontaktami i zadaniami) musi umożliwiać: a. Pobieranie i wysyłanie poczty elektronicznej z serwera pocztowego, b. Filtrowanie niechcianej poczty elektronicznej (SPAM) oraz określanie listy zablokowanych i bezpiecznych nadawców,

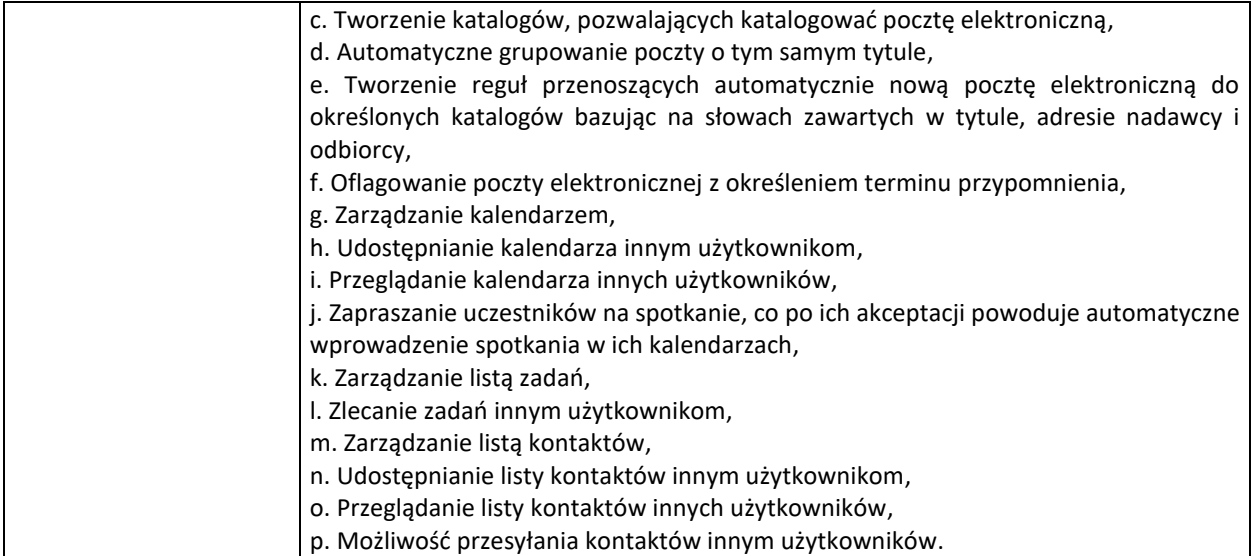

Pozostałe parametry opisujące przedmiot zamówienia pozostają bez zmian.

Z uwagi na fakt, iż w ocenie Zamawiającego wskazana powyżej zmiana treści SWZ wymaga od Wykonawców dodatkowego czasu na zapoznanie się ze zmianą treści SWZ i przygotowanie ofert, Zamawiający przedłuża termin składania ofert o czas niezbędny na ich przygotowanie, tj. do dnia **05.12.2022 r.** do godz. **10:00**.

Przedłużeniu ulega jednocześnie termin otwarcia ofert, który nastąpi w dniu **05.12.2022 r.**, o godz. **10:05**.

W związku ze zmianą treści SWZ, jak powyżej, Zamawiający udostępnia zaktualizowany **Załącznik nr 9b do SWZ** w brzmieniu uwzględniającym powyższą zmianę.

Z poważaniem

Wójt Gminy Niebylec mgr Zbigniew Korab